# Package 'mobsim'

November 2, 2017

<span id="page-0-0"></span>Type Package

Title Spatial Simulation and Scale-Dependent Analysis of Biodiversity Changes

Version 0.1.0

Date 2017-11-02

Description Tools for the simulation, analysis and sampling of spatial biodiversity data (May et al. 2017) <doi:10.1101/209502>. In the simulation tools user define the numbers of species and individuals, the species abundance distribution and species aggregation. Functions for analysis include species rarefaction and accumulation curves, species-area relationships and the distance decay of similarity.

# License GPL-3

LazyData TRUE

**Imports** Rcpp, vegan, sads  $(>= 0.4.1)$ , grDevices, utils, graphics, stats

LinkingTo Rcpp

Suggests rmarkdown, spatstat, testthat, knitr

VignetteBuilder knitr

RoxygenNote 6.0.1

URL <http://github.com/MoBiodiv/mobsim>

# BugReports <https://github.com/MoBiodiv/mobsim>

NeedsCompilation yes

Author Felix May [aut, cre]

Maintainer Felix May <felix.may@posteo.de>

Repository CRAN

Date/Publication 2017-11-02 15:31:05 UTC

# <span id="page-1-0"></span>R topics documented:

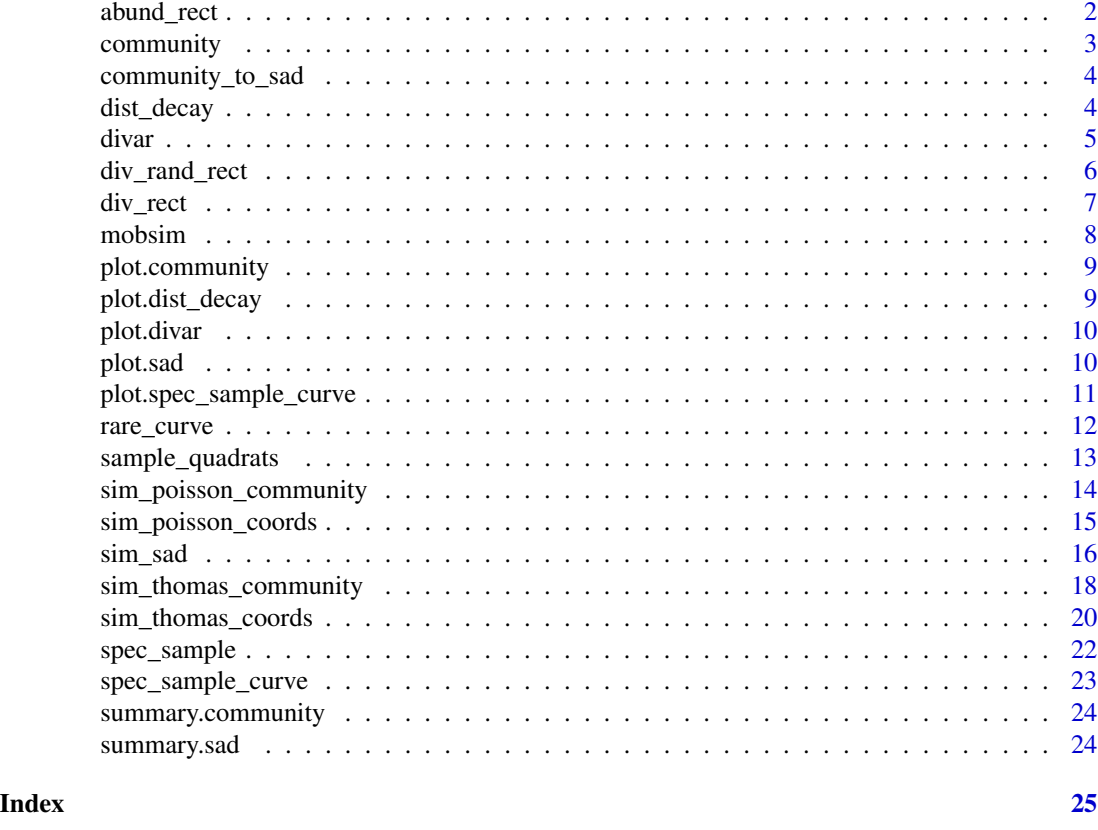

```
abund_rect —————————————————————————– Get local
```
*species abundance distribution*

# Description

Get local abundance distribution in rectangle bounded by  $x0$ ,  $y0$ ,  $x0 + x$ size,  $y0 + y$ size

# Usage

```
abund_rect(x0, y0, xsize, ysize, comm)
```
# Arguments

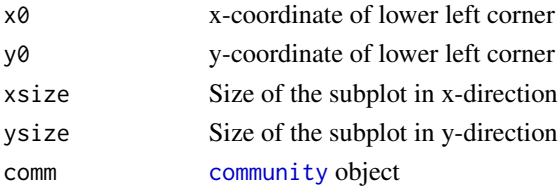

# <span id="page-2-0"></span>community 3

# Value

Integer vector with local species abundances

<span id="page-2-1"></span>community *Create spatial community object*

# Description

Creates a spatial community object with defined extent and with coordinates and species identities of all individuals in the community.

### Usage

community(x, y, spec\_id, xrange =  $c(0, 1)$ , yrange =  $c(0, 1)$ )

# Arguments

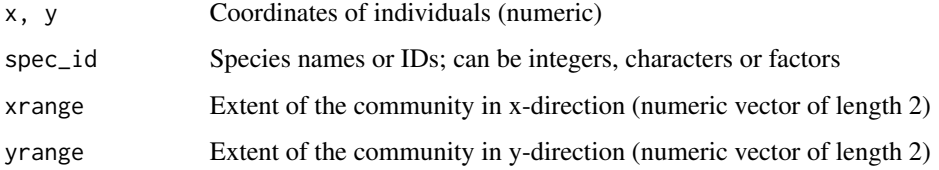

### Value

Community object which includes three items:

- 1. census: data.frame with three columns: x, y, and species names for each individual
- 2. x\_min\_max: extent of the community in x-direction
- 3. y\_min\_max: extent of the community in y-direction

```
x \leftarrow runif(100)y <- runif(100)
species_names <- rep(paste("species",1:10, sep = ""), each = 10)
com1 <- community(x,y, species_names)
plot(com1)
summary(com1)
```
<span id="page-3-0"></span>community\_to\_sad *Get species abundance distribution from community object*

### Description

Get species abundance distribution from community object

### Usage

```
community_to_sad(comm)
```
### Arguments

comm Community object

### Value

Object of class sad, which contains a named integer vector with species abundances

# Examples

```
sim1 <- sim_poisson_community(s_pool = 200, n_sim = 20000, sad_type = "lnorm",
                              sad_coef = list("cv_abund" = 2))
sad1 <- community_to_sad(sim1)
plot(sad1, method = "rank")
plot(sad1, method = "octave")
```
<span id="page-3-1"></span>dist\_decay *Distance decay of similarity*

### Description

Estimate pairwise similarities of communities in subplots as function of distance

# Usage

```
dist_decay(comm, prop_area = 0.005, n_samples = 20, method = "bray",
 binary = F)
```
# Arguments

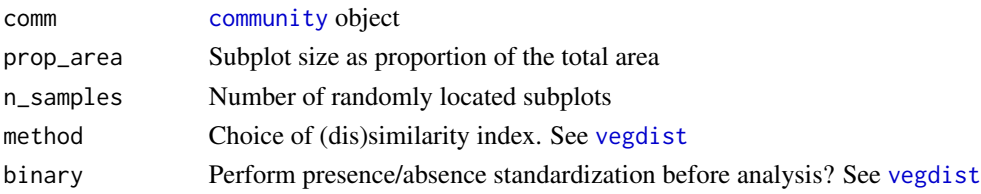

### <span id="page-4-0"></span>divar 5

# Value

Dataframe with distances between subplot pairs and the respective similarity indices

### Examples

```
sim_com1 <- sim_thomas_community(100, 10000, sigma = 0.1, mother_points = 2)
dd1 <- dist_decay(sim_com1, prop_area = 0.005, n_samples = 20)
plot(dd1)
```
<span id="page-4-1"></span>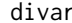

divar *Diversity-area relationships*

### Description

Estimate diversity indices in subplots of different sizes. This includes the well-known species-area and endemics-area relationships.

### Usage

```
divar(comm, prop_area = seq(0.1, 1, by = 0.1), n_samples = 100,
 exclude_zeros = T)
```
### Arguments

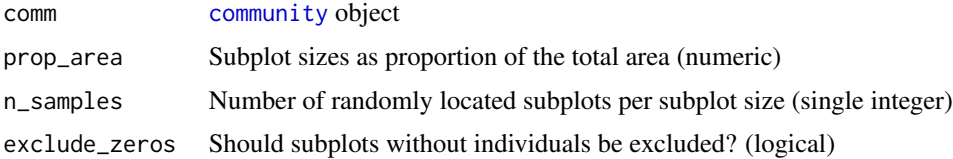

### Value

Dataframe with the proportional area of the subplots and mean and standard deviation of the following diversity indices:

- 1. Number of species
- 2. Number of endemics
- 3. Shannon index
- 4. Effective number of species (ENS) based on Shannon index
- 5. Simpson index
- 6. Effective number of species (ENS) based on Simpson index

See the documentation of [div\\_rect](#page-6-1) for detailed information on the definition of the diversity indices.

# See Also

[div\\_rand\\_rect](#page-5-1), [div\\_rect](#page-6-1)

### Examples

```
sim1 <- sim_thomas_community(100, 1000)
divar1 <- divar(sim1, prop_area = seq(0.01, 1.0, length = 20))
plot(divar1)
```
<span id="page-5-1"></span>div\_rand\_rect *Distribution of local diversity indices*

# Description

Get mean and standard deviation of diversity indices in several equally sized subplots of a community

## Usage

```
div\_rand\_rect(prop\_area = 0.25, comm, n\_rect = 100, exclude\_zeros = F)
```
### Arguments

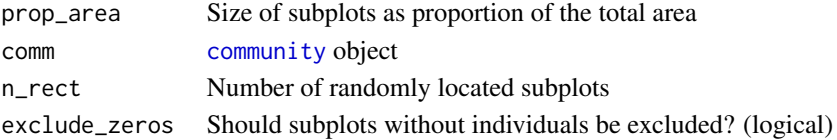

# Value

Vector with mean and standard deviation of the following diversity indices:

- 1. Number of species
- 2. Number of endemics
- 3. Shannon index
- 4. Effective number of species (ENS) based on Shannon index
- 5. Simpson index
- 6. Effective number of species (ENS) based on Simpson index

See the documentation of [div\\_rect](#page-6-1) for detailed information on the definition of the diversity indices.

```
sim1 <- sim_poisson_community(100,1000)
div_rand_rect(prop_area = 0.1, comm = sim1)
```
<span id="page-5-0"></span>

<span id="page-6-1"></span><span id="page-6-0"></span>

Get diversity indices including species richness, no. of endemics, Shannon and Simpson diversity for one rectangle subplot in the community.

# Usage

div\_rect(x0, y0, xsize, ysize, comm)

# Arguments

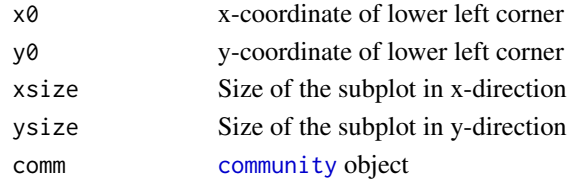

### Details

The effective number of species is defined as the number of equally abundant species that produce the same value of a certain diversity index as an observed community (Jost 2006). According to Chao et al. 2014 and Chiu et al. 20 ENS\_shannon can be interpreted as the number of common species and ENS\_simpson as the number of dominant species in a community.

### Value

Named vector with six diversity indices

- 1. n\_species: Number of species
- 2. n\_endemics: Number of endemics
- 3. shannon: Shannon index index defined as  $H = -\sum p_i * log(p_i)$ , where  $p_i$  is the relative abundance of species i:
- 4. ens\_shannon: Effective number of species (ENS) based on the Shannon index exp(H)
- 5. simpson: Simpson index index (= probability of interspecific encounter PIE) defined as  $D =$  $1-\sum p_i^2$
- 6. ens\_simpson: Effective number of species (ENS) based on the Simpson index  $1/D$

### References

Jost 2006. Entropy and diversity. Oikos, 113, 363-375.

Chao et al. 2014. Rarefaction and extrapolation with Hill numbers: a framework for sampling and estimation in species diversity studies. Ecological Monographs, 84, 45-67.

Hsieh et al. 2016. iNEXT: an R package for rarefaction and extrapolation of species diversity (Hill numbers). Methods Ecol Evol, 7, 1451-1456.

# Examples

```
sim1 <- sim_poisson_community(100,1000)
div_rect(0, 0, 0.3, 0.3, sim1)
```
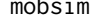

mobsim *mobsim: A package for spatial analysis of scale-dependent biodiversity changes.*

### Description

The package includes functions to simulate species distributions in space as well as for the analysis of spatially-explicit data, where each individual is described by its xy-coordinates and a species identity label.

# Functions to simulate species abundances and distributions

[sim\\_sad](#page-15-1)

[sim\\_poisson\\_coords](#page-14-1) [sim\\_thomas\\_coords](#page-19-1) [sim\\_poisson\\_community](#page-13-1) [sim\\_thomas\\_community](#page-17-1)

### Functions to analyse species abundances and distributions

[rare\\_curve](#page-11-1) [spec\\_sample\\_curve](#page-22-1) [divar](#page-4-1) [dist\\_decay](#page-3-1) [sample\\_quadrats](#page-12-1)

# Author(s)

Felix May

<span id="page-7-0"></span>

<span id="page-8-0"></span>

Plot positions and species identities of all individuals in a community object.

# Usage

```
## S3 method for class 'community'
plot(x, ..., col = NULL, pch = NULL)
```
### Arguments

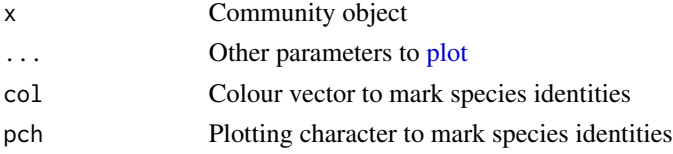

# Examples

sim1 <- sim\_thomas\_community(30, 500) plot(sim1)

plot.dist\_decay *Plot distance decay of similarity*

# Description

Plot distance decay of similarity

# Usage

```
## S3 method for class 'dist_decay'
plot(x, \ldots)
```
# Arguments

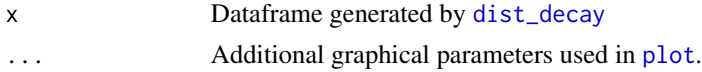

# Details

The function plots the similarity indices between all pairs of subplots as function of distance. To indicate the relationship a [loess](#page-0-0) smoother is added to the plot.

# Examples

```
sim_com1 <- sim_thomas_community(100, 10000)
dd1 <- dist_decay(sim_com1)
plot(dd1)
```
plot.divar *—————————————————————————– Plot*

*diversity-area relationships*

# Description

- Plot diversity-area relationships

# Usage

## S3 method for class 'divar'  $plot(x, \ldots)$ 

# Arguments

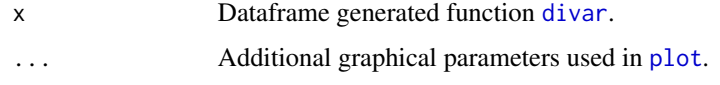

# plot.sad *Plot species abundance distributions*

# Description

Plot species abundance distributions

# Usage

## S3 method for class 'sad'  $plot(x, ..., method = c("octave", "rank"))$ 

# Arguments

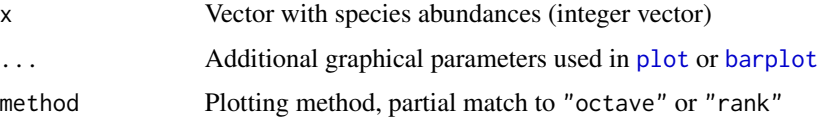

<span id="page-9-0"></span>

# <span id="page-10-0"></span>Details

With method = "octave" a histogram showing the number species in several abundance classes is generated. The abundance class are a simplified version of the "octaves" suggested by Preston (1948), which are based on log2-binning. The first abundance class includes species with 1 individual, the second with 2, the third with 3-4, the fourth with 5-8, etc.

With method = "rank" rank-abundance curve is generated with species abundance rank on the x-axis (descending) and species abundance on the y-axis (Hubbell 2001).

# References

Preston 1948. The Commonness, and rarity, of species. Ecology 29(3):254-283.

Hubbell 2001. The unified neutral theory of biodiversity and biogeography. Princeton University Press.

### Examples

```
abund1 < - sim_sad(s_pood) = 100, n_sim = 10000, sad_type = "lnorm",sad\_coef = list("cv_abund" = 1))plot(abund1, method = "octave")
plot(abund1, method = "rank")
```
plot.spec\_sample\_curve

*Plot species sampling curves*

### Description

Plot species sampling curves

### Usage

## S3 method for class 'spec\_sample\_curve'  $plot(x, \ldots)$ 

### Arguments

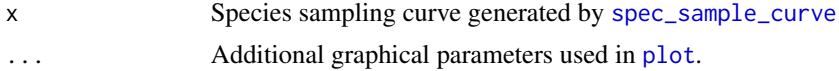

```
sim\_com1 <- sim_thomas_community(s_pool = 100, n_sim = 1000)
sac1 <- spec_sample_curve(sim_com1, method = c("rare","acc"))
plot(sac1)
```
<span id="page-11-1"></span><span id="page-11-0"></span>

Expected species richness as a function of sample size

#### Usage

```
rare_curve(abund_vec)
```
# Arguments

abund\_vec Species abundance distribution of the community (integer vector)

# Details

This function essentially evaluates [spec\\_sample](#page-21-1) for sample sizes from 1 to sum(abund\_vec). It is similar to the function [rarecurve](#page-0-0) in the R package [vegan](#page-0-0).

### Value

Numeric Vector with expected species richness in samples of 1, 2, 3 ... n individuals

# References

Gotelli & Colwell 2001. Quantifying biodiversity: procedures and pitfalls in the measurement and comparison of species richness. Ecology Letters 4, 379–391.

```
sad1 <- sim_sad(100, 2000, sad_type = "lnorm", sad_coef = list("meanlog" = 2,
                                                               "sdlog" = 1)rc1 <- rare_curve(sad1)
plot(rc1, type = "l", xlab = "Sample size", ylab = "Expected species richness")
```
<span id="page-12-1"></span><span id="page-12-0"></span>

This function allows to sample quadratic subplots from a spatially-explicit community. The output format are a sites x species abundance table and a sites x xy-coordinates table. The sites x species abundance is a classical data format used in community ecology. The table generated can be for instance be further analysed with the package [vegan](#page-0-0).

#### Usage

```
sample_quadrats(comm, n_quadrats = 20, quadrat_area = 0.01, plot = TRUE,
 method = "random", avoid_overlap = F, x0 = 0, y0 = 0, delta_x = 0.1,
 delta_y = 0.1
```
### Arguments

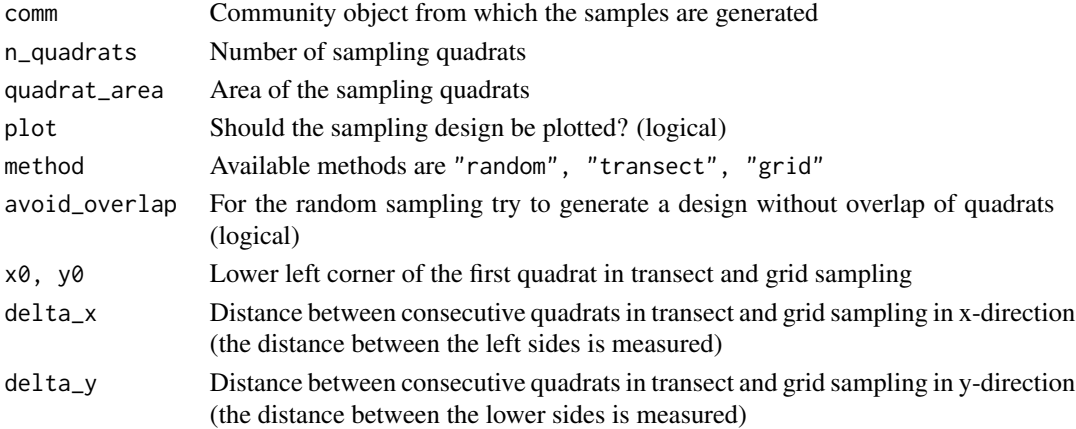

### Value

A list with two items, spec\_dat and xy\_dat. spec\_dat is a data.frame with sampling quadrats in rows and species abundances in columns, and xy\_dat is a data.frame with sampling quadrats in rows and the xy-coordinates of the quadrats (lower left corner) in columns.

```
library(vegan)
sim_com1 <- sim_poisson_community(100, 10000)
comm_mat1 <- sample_quadrats(sim_com1, n_quadrats = 100,
quadrat_area = 0.002, method = "grid")
specnumber(comm_mat1$spec_dat)
diversity(comm_mat1$spec_dat, index = "shannon")
```
<span id="page-13-1"></span><span id="page-13-0"></span>sim\_poisson\_community *Simulate community with random spatial positions.*

# Description

This function simulates a community with a certain abundance distribution and and random spatial coordinates. This function consecutively calls [sim\\_sad](#page-15-1) and [sim\\_poisson\\_coords](#page-14-1)

### Usage

```
sim_poisson_community(s_pool, n_sim, sad_type = "lnorm",
 sad\_coef = list(cv_abund = 1), fix_s_sim = FALSE, xrange = c(0, 1),yrange = c(0, 1))
```
# Arguments

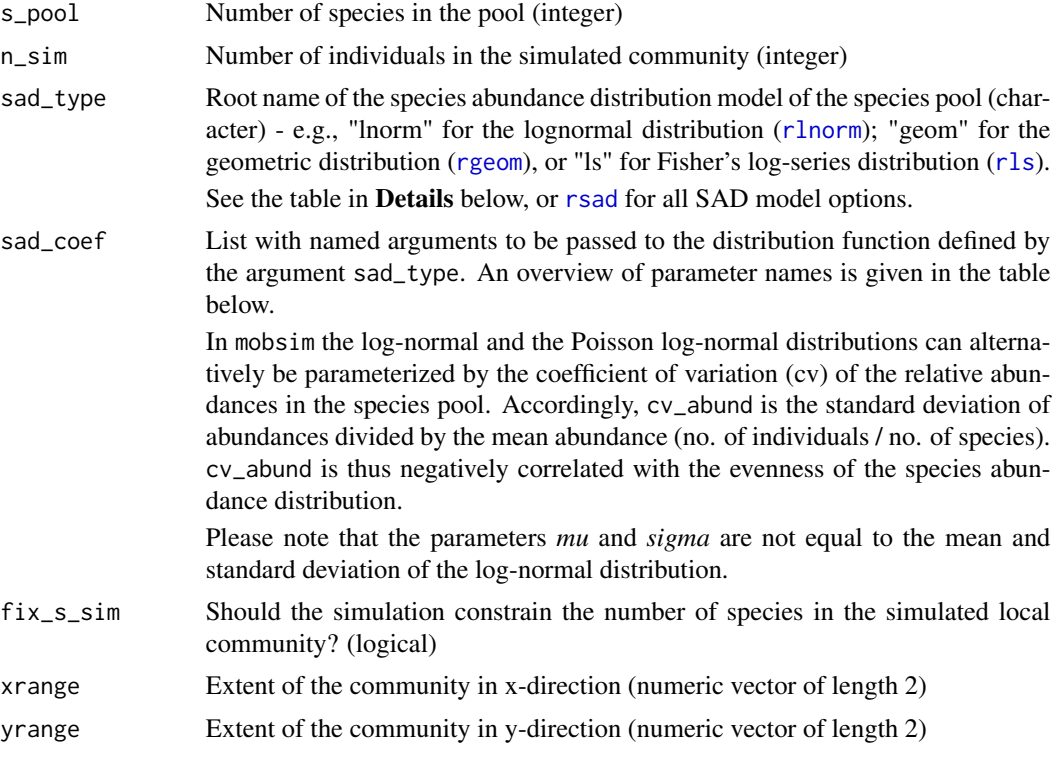

# Value

A community object as defined by [community](#page-2-1).

# Author(s)

Felix May

<span id="page-14-0"></span>sim\_poisson\_coords 15

## Examples

```
com1 <- sim_poisson_community(s_pool = 20, n_sim = 500, sad_type = "lnorm",
sad_coef = list("meanlog" = 2, "sdlog" = 1))
plot(com1)
```
<span id="page-14-1"></span>sim\_poisson\_coords *Simulate random spatial coordinates*

# Description

Add random spatial positions to a species abundance distribution.

# Usage

```
sim\_poisson\_coordinates(abund\_vec, xrange = c(0, 1), yrange = c(0, 1))
```
# Arguments

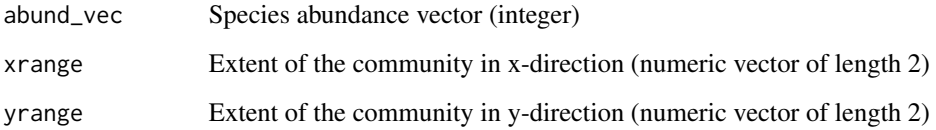

# Value

A community object as defined by [community](#page-2-1).

# Author(s)

Felix May

```
abund \le sim_sad(s_pool = 100, n_sim = 1000)
sim_com1 <- sim_poisson_coords(abund)
plot(sim_com1)
summary(sim_com1)
```
<span id="page-15-1"></span><span id="page-15-0"></span>

Simulate species abundance distribution (SAD) of a local community with user-defined number of species and relative abundance distribution in the pool, and user-defined number of individuals in the simulated local community.

### Usage

```
sim_sad(s_pool, n_sim, sad_type = c("lnorm", "bs", "gamma", "geom", "ls",
 "mzsm", "nbinom", "pareto", "poilog", "power", "powbend", "weibull"),
  sad\_coef = list(cv_abund = 1), fix_s_sim = FALSE)
```
### Arguments

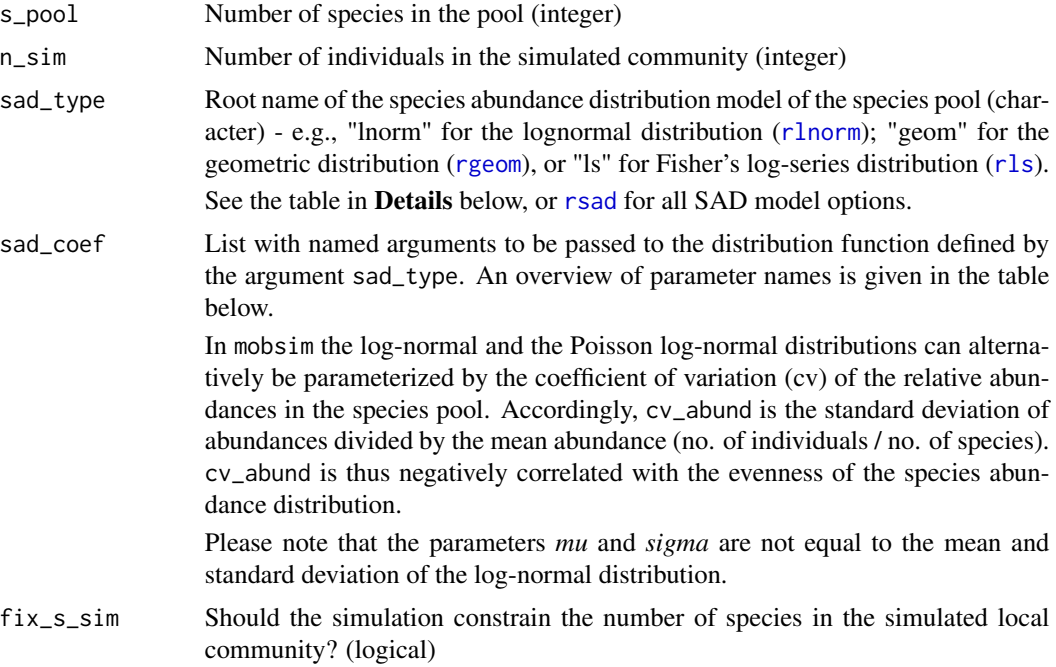

### Details

The function sim\_sad was built using code of the function [rsad](#page-0-0) from the R package [sads](#page-0-0). However, in contrast to [rsad](#page-0-0), the function sim\_sad allows to define the number of individuals in the simulated local community. This is implemented by converting the abundance distribution simulated based on [rsad](#page-0-0) into a relative abundance distribution. This relative abundance distribution is considered as the species pool for the local community. In a second step the required no. of individuals (n\_sim) is sampled (with replacement) from this relative abundance distribution.

<span id="page-16-0"></span>Please note that this might effect the interpretation of the parameters of the underlying statistical distribution, e.g. the mean abundance will always be n\_sim/n\_pool irrespective of the settings of sad\_coef.

When  $fix\_s\_sim = FALSE$  the species number in the local community might deviate from  $s\_pool$ due to stochastic sampling. When  $fix\_s\_sim = TRUE$  the local number of species will equal s\_pool, but this constraint can result in systematic biases from the theoretical distribution parameters. Generally, with fix\_s\_sim = TRUE additional very rare species will be added to the community, while the abundance of the most common ones is reduced to keep the defined number of individuals.

Here is an overview of all available models (sad\_type) and their respective coefficients (sad\_coef). Further information is provided by the documentation of the specific functions that can be accesses by the links. Please note that the coefficient cv\_abund for the log-normal and Poisson log-normal model are only available within mobsim.

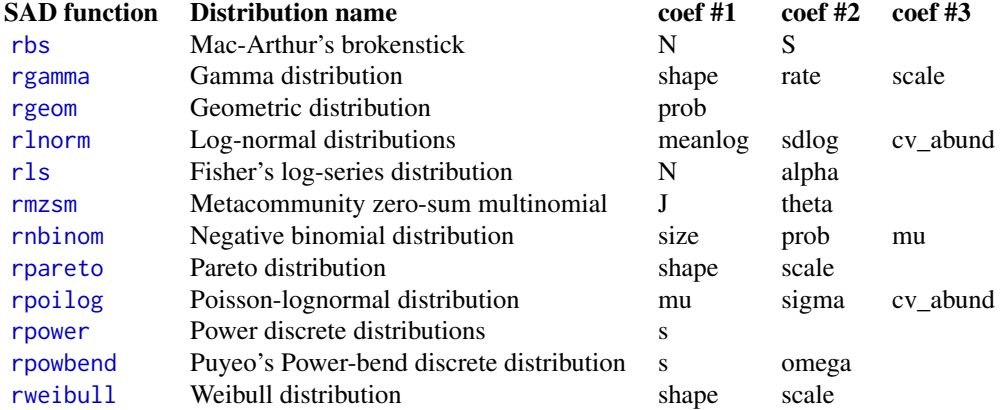

### Value

Object of class sad, which contains a named integer vector with species abundances

# Author(s)

Felix May

```
#Simulate log-normal species abundance distribution
sad_lnorm1 < -siml;sim_sad(s_pool = 100, n_sim = 10000, sad_type = "lnorm",sad_coef = list("meaning" = 5, "sdlog" = 0.5)plot(sad_lnorm1, method = "octave")
plot(sad_lnorm1, method = "rank")
# Alternative parameterization of the log-normal distribution
sad_lnorm2 < -sim_sind(s_pool = 100, n_sim = 10000, sad_type = "lnorm",sad_coef = list("cv_abund" = 0.5))plot(sad_lnorm2, method = "octave")
```

```
# Fix species richness in the simulation by adding rare species
sad_lnorm3a <- sim_sad(s_pool = 500, n_sim = 10000, sad_type = "lnorm",
                       sad\_coef = list("cv_abund" = 5), fix_s_s = TRUE)sad_1norm3b \leq -sim\_sad(s_pood = 500, n_sim = 10000, sad_type = "lnorm",sad_coef = list("cv_abund" = 5))plot(sad_lnorm3a, method = "rank")
points(1:length(sad_lnorm3b), sad_lnorm3b, type = "b", col = 2)
legend("topright", c("fix_s_sim = TRUE","fix_s_sim = FALSE"),
      col = 1:2, pch = 1)
# Different important SAD models
# Fisher's log-series
sad_logseries \le sim_sad(s_pool = NULL, n_sim = 10000, sad_type = "ls",
                         sad_coef = list("N" = 1e5, "alpha" = 20))
# Poisson log-normal
sad_poilog \le sim_sad(s_pool = 100, n_sim = 10000, sad_type = "poilog",
                      sad\_coef = list("mu" = 5, "sig" = 0.5)# Mac-Arthur's broken stick
sad_broken_stick <- sim_sad(s_pool = NULL, n_sim = 10000, sad_type = "bs",
                            sad\_coef = list("N" = 1e5, "S" = 100)# Plot all SADs together as rank-abundance curves
plot(sad_logseries, method = "rank")
lines(1:length(sad_lnorm2), sad_lnorm2, type = "b", col = 2)
lines(1:length(sad_poilog), sad_poilog, type = "b", col = 3)
lines(1:length(sad_broken_stick), sad_broken_stick, type = "b", col = 4)
legend("topright", c("Log-series","Log-normal","Poisson log-normal","Broken stick"),
      col = 1:4, pch = 1)
```
<span id="page-17-1"></span>sim\_thomas\_community *Simulate community with clumped spatial positions.*

### Description

This function simulates a community with a certain abundance distribution and with intraspecific aggregation, i.e. individuals of the same species are distributed in clusters.

### Usage

```
sim_thomas_community(s_pool, n_sim, sad_type = "lnorm",
  sad_coef = list(cv_abund = 1), fix\_s\_sim = FALSE, sigma = 0.02,
  cluster_points = NA, mother_points = NA, xrange = c(\theta, 1),
  yrange = c(\emptyset, 1))
```
# <span id="page-18-0"></span>Arguments

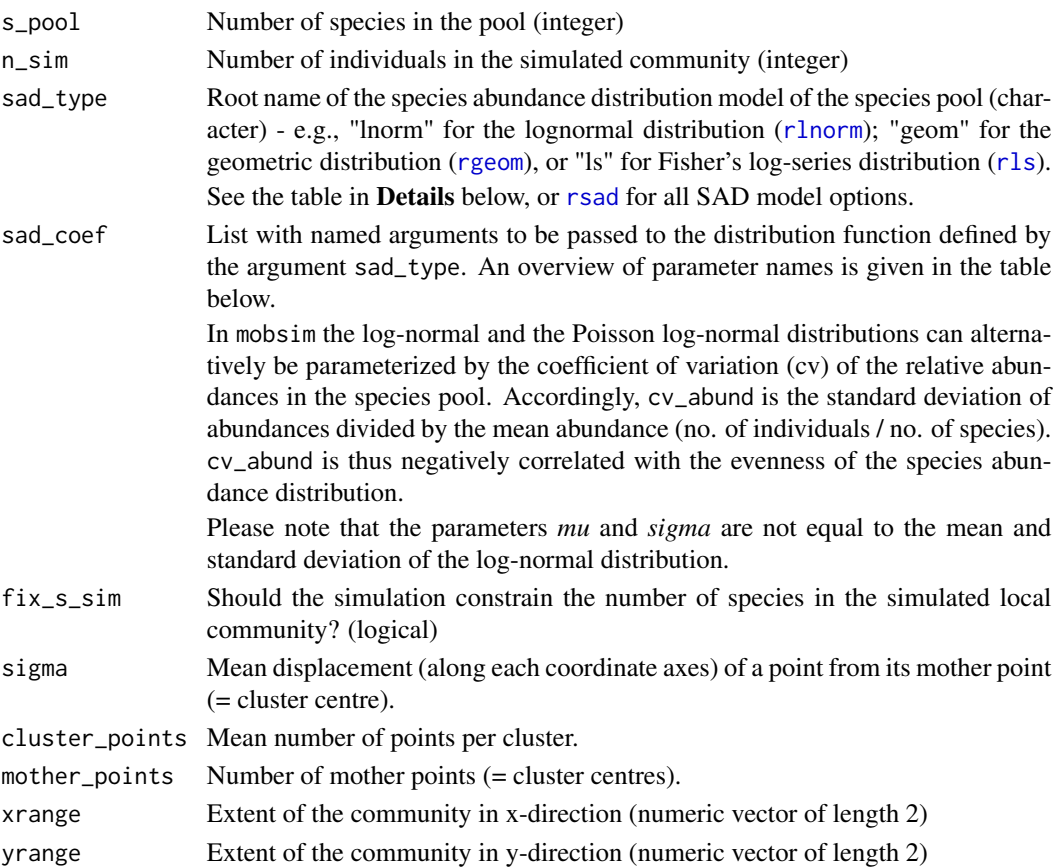

# Details

This function consecutively calls [sim\\_sad](#page-15-1) and [sim\\_thomas\\_coords](#page-19-1) See the documentations of [sim\\_sad](#page-15-1) and [sim\\_thomas\\_coords](#page-19-1) for details.

# Value

A community object as defined by [community](#page-2-1)

### Author(s)

Felix May

# Examples

```
com1 \le sim_thomas_community(s_pool = 20, n_sim = 500, sad_type = "lnorm",
                             sad\_coef = list("meanlog" = 2, "sdlog" = 1),sigma = 0.01)
```
plot(com1)

<span id="page-19-1"></span><span id="page-19-0"></span>sim\_thomas\_coords *Simulate clumped spatial coordinates*

# Description

Add clumped (aggregated) positions to a species abundance distribution. Clumping is simulated using a Thomas cluster process, also known as Poisson cluster process (Morlon et al. 2008, Wiegand & Moloney 2014)

# Usage

```
sim_thomas_coords(abund_vec, sigma = 0.02, mother_points = NA,
  cluster_points = NA, xrange = c(\emptyset, 1), yrange = c(\emptyset, 1))
```
# Arguments

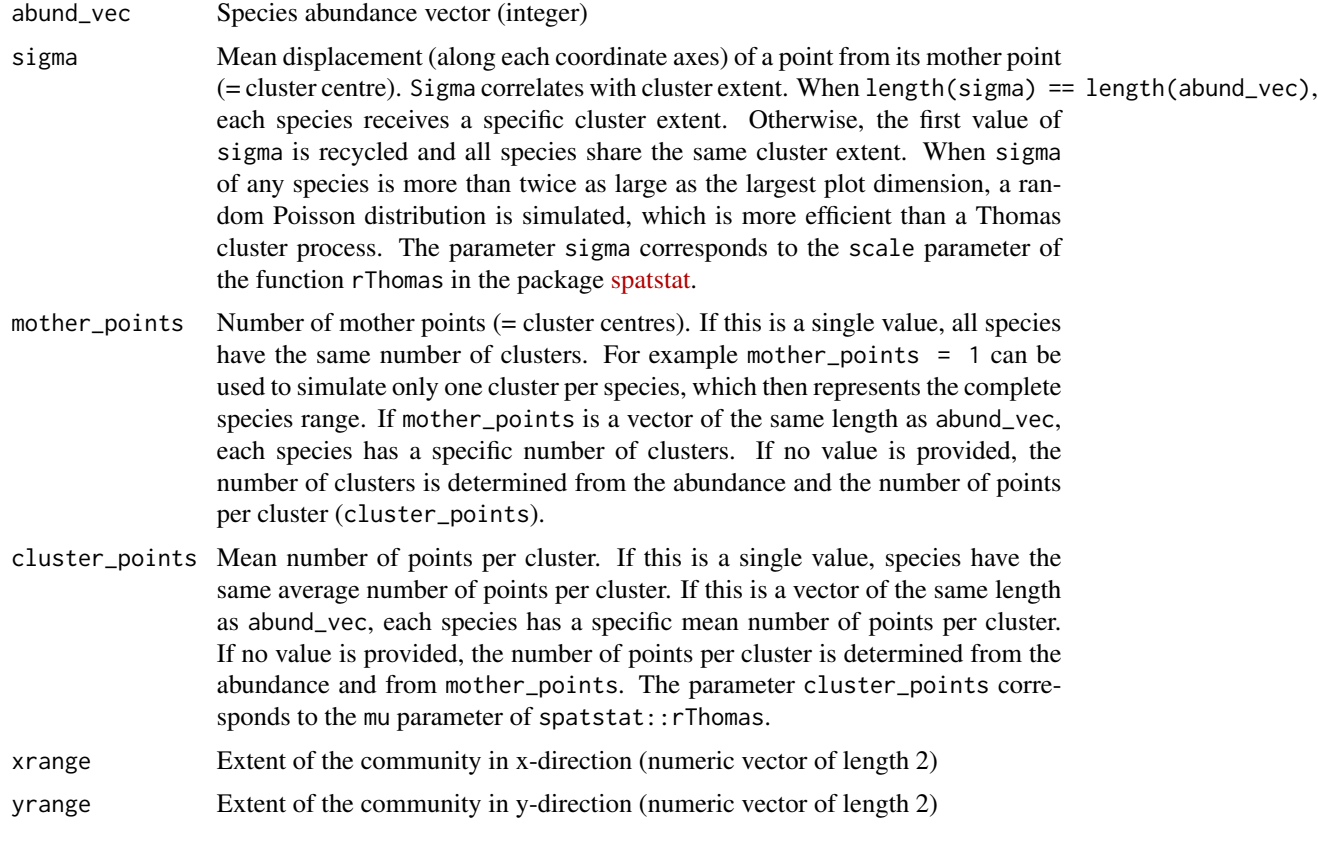

# Details

To generate a Thomas cluster process of a single species this function uses a C++ re-implementation of the function rThomas in the package [spatstat.](https://CRAN.R-project.org/package=spatstat)

<span id="page-20-0"></span>There is an inherent link between the parameters abund\_vec, mother\_points, and cluster\_points. For every species the abundance has to be equal to the number of clusters (mother\_points) times the number of points per cluster (cluster\_points).

```
abundance = mother<sub>p</sub>oints * cluster<sub>p</sub>oints
```
Accordingly, if one of the parameters is provided, the other one is directly calculated from the abundance. Values for mother\_points override values for cluster\_points. If none of the parameters is specified, it is assumed that for every species there is a similar number of clusters and of points per cluster.

```
mother points = cluster points = \sqrt{a}bundance,
```
In this case rare species have few clusters with few points per cluster, while abundant species have many clusters with many points per cluster.

### Value

A community object as defined by [community](#page-2-1).

### Author(s)

Felix May

### References

Morlon et al. 2008. A general framework for the distance-decay of similarity in ecological communities. Ecology Letters 11, 904-917.

Wiegand and Moloney 2014. Handbook of Spatial Point-Pattern Analysis in Ecology. CRC Press

#### See Also

[rThomas](#page-0-0)

### Examples

```
abund <- c(10,20,50,100)
sim1 <- sim_thomas_coords(abund, sigma = 0.02)
plot(sim1)
# Simulate species "ranges"
```
 $sim2$  <- sim\_thomas\_coords(abund, sigma = 0.02, mother\_points = 1) plot(sim2)

```
# Equal numbers of points per cluster
sim3 <- sim_thomas_coords(abund, sigma = 0.02, cluster_points = 5)
plot(sim3)
```
# With large sigma the distribution will be essentially random (see Details)

```
sim4 <- sim_thomas_coords(abund, sigma = 10)
plot(sim4)
```
# <span id="page-21-1"></span>spec\_sample *Sample species richness*

# Description

Expected species richness in a random sample of fixed size.

### Usage

```
spec_sample(abund_vec, n)
```
# Arguments

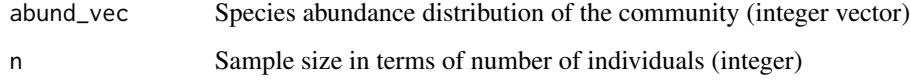

# Details

The expected number of species is calculated after Hurlbert 1971, Equation 3.

spec\_sample is similar to the function [rarefy](#page-0-0) in the R package [vegan](#page-0-0).

# Value

Expected number of species in a sample of n individuals

# References

Hurlbert, S.H. 1971. The nonconcept of species diversity: a critique and + alternative parameters. Ecology 52, 577-586.

```
sad1 <- sim_sad(100, 1000)
spec_sample(abund_vec = sad1, n = 20)
```
<span id="page-21-0"></span>

<span id="page-22-1"></span><span id="page-22-0"></span>spec\_sample\_curve *Non-spatial and spatially-explicit species sampling curves*

### Description

Expected species richness as function of sample size (no. of individuals), when individuals are sampled randomly (rarefaction) or when nearest-neighbours are samples (accumulation).

### Usage

```
spec_sample_curve(comm, method = c("accumulation", "rarefaction"))
```
### Arguments

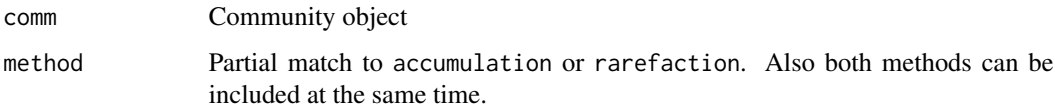

### Details

Non-spatial sampling corresponds to the species rarefaction curve, which only depends on the species abundance distribution and can thus be also calculated from abundance data (see [rare\\_curve](#page-11-1)).

In contrast the species-accumulation curve starts from a focal individual and only samples the nearest neighbours of the focal individual. The final species accumulation curves is calculated as the mean over the accumulation curves starting from all individuals.

In contrast to the rarefaction curve the accumulation curve is not only influenced by the species abundance distribution, but also by the spatial distribution of individuals.

### Value

A dataframe with 2-3 columns. The first column indicates the sample size (numbers of individuals), and the second and third column indicate the expected species richness for spatial sampling (column: "spec\_accum") and/or random sampling (column "spec\_rarefied")

```
sim\_com1 <- sim_thomas_community(s_pool = 100, n_sim = 1000)
sac1 <- spec_sample_curve(sim_com1, method = c("rare","acc"))
head(sac1)
plot(sac1)
```
<span id="page-23-0"></span>summary.community *Print summary of spatial community object*

# Description

Print summary of spatial community object

# Usage

```
## S3 method for class 'community'
summary(object, ...)
```
# Arguments

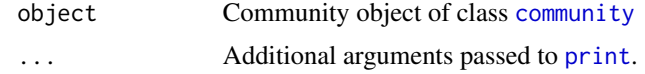

summary.sad *Print summary of species abundance distribution object*

# Description

Print summary of species abundance distribution object

# Usage

## S3 method for class 'sad' summary(object, ...)

# Arguments

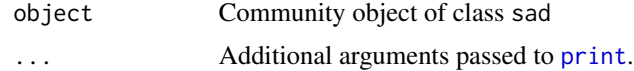

### See Also

[sim\\_sad](#page-15-1)

# <span id="page-24-0"></span>Index

abund\_rect, [2](#page-1-0) barplot, *[10](#page-9-0)*

community, *[2](#page-1-0)*, [3,](#page-2-0) *[4](#page-3-0)[–7](#page-6-0)*, *[14,](#page-13-0) [15](#page-14-0)*, *[19](#page-18-0)*, *[21](#page-20-0)*, *[24](#page-23-0)* community\_to\_sad, [4](#page-3-0)

dist\_decay, [4,](#page-3-0) *[8,](#page-7-0) [9](#page-8-0)* div\_rand\_rect, *[6](#page-5-0)*, [6](#page-5-0) div\_rect, *[5,](#page-4-0) [6](#page-5-0)*, [7](#page-6-0) divar, [5,](#page-4-0) *[8](#page-7-0)*, *[10](#page-9-0)*

loess, *[9](#page-8-0)*

mobsim, [8](#page-7-0) mobsim-package *(*mobsim*)*, [8](#page-7-0)

plot, *[9](#page-8-0)[–11](#page-10-0)* plot.community, [9](#page-8-0) plot.dist\_decay, [9](#page-8-0) plot.divar, [10](#page-9-0) plot.sad, [10](#page-9-0) plot.spec\_sample\_curve, [11](#page-10-0) print, *[24](#page-23-0)*

rare\_curve, *[8](#page-7-0)*, [12,](#page-11-0) *[23](#page-22-0)* rarecurve, *[12](#page-11-0)* rarefy, *[22](#page-21-0)* rbs, *[17](#page-16-0)* rgamma, *[17](#page-16-0)* rgeom, *[14](#page-13-0)*, *[16,](#page-15-0) [17](#page-16-0)*, *[19](#page-18-0)* rlnorm, *[14](#page-13-0)*, *[16,](#page-15-0) [17](#page-16-0)*, *[19](#page-18-0)* rls, *[14](#page-13-0)*, *[16,](#page-15-0) [17](#page-16-0)*, *[19](#page-18-0)* rmzsm, *[17](#page-16-0)* rnbinom, *[17](#page-16-0)* rpareto, *[17](#page-16-0)* rpoilog, *[17](#page-16-0)* rpowbend, *[17](#page-16-0)* rpower, *[17](#page-16-0)* rsad, *[14](#page-13-0)*, *[16](#page-15-0)*, *[19](#page-18-0)* rThomas, *[21](#page-20-0)*

rweibull, *[17](#page-16-0)*

sads, *[16](#page-15-0)* sample\_quadrats, *[8](#page-7-0)*, [13](#page-12-0) sim\_poisson\_community, *[8](#page-7-0)*, [14](#page-13-0) sim\_poisson\_coords, *[8](#page-7-0)*, *[14](#page-13-0)*, [15](#page-14-0) sim\_sad, *[8](#page-7-0)*, *[14](#page-13-0)*, [16,](#page-15-0) *[19](#page-18-0)*, *[24](#page-23-0)* sim\_thomas\_community, *[8](#page-7-0)*, [18](#page-17-0) sim\_thomas\_coords, *[8](#page-7-0)*, *[19](#page-18-0)*, [20](#page-19-0) spec\_sample, *[12](#page-11-0)*, [22](#page-21-0) spec\_sample\_curve, *[8](#page-7-0)*, *[11](#page-10-0)*, [23](#page-22-0) summary.community, [24](#page-23-0) summary.sad, [24](#page-23-0)

vegan, *[12,](#page-11-0) [13](#page-12-0)*, *[22](#page-21-0)* vegdist, *[4](#page-3-0)*